## *Заполнить массив числами -3,2,7,12,17*

```
#include <iostream>
#include <cstdio>
```

```
using namespace std;
void printmass(int ms[], int razmer)
\{int i=0;
  while(i<razmer)
\{ printf("%d ", ms[i]);
     i=i+1; }
}
void Numbers(int ms[], int razmer)
{
  int i=0;
  while(i<razmer)
  \mathbf{A} ms[i]=i*5-3;
    i=i+1;
 }
}
int main()
{
   int ms[10]={};
   Numbers(ms, 10);
   printmass(ms, 10);
   return 0;
}
```
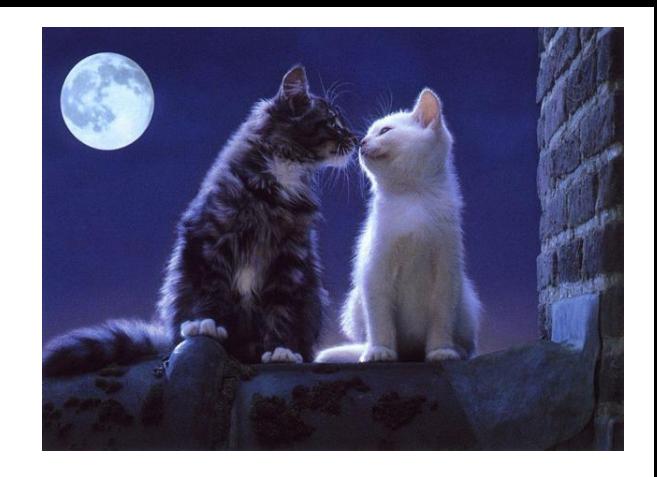